# Report Designer – Introduction to Sections and Groups

**Tina Stewart** 

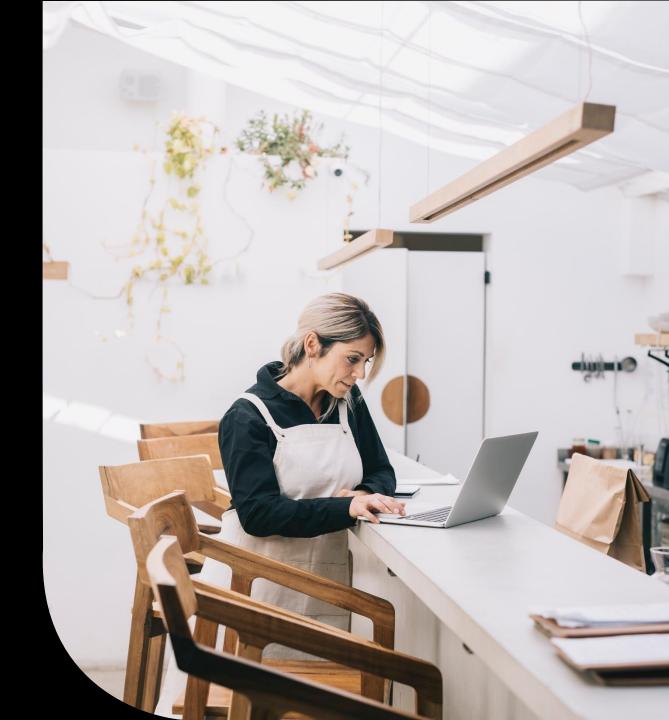

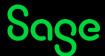

## Agenda

- POLL
- Report Structures
- Sorts
- Groups
- Further support

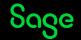

## **Report Structures**

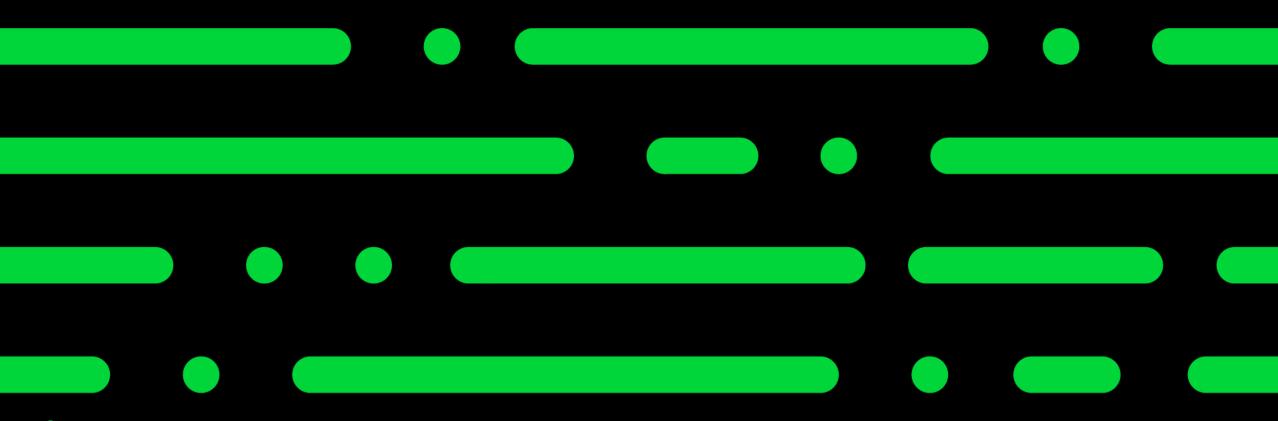

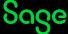

#### **Non-Grouped Reports**

#### **Examples**

- Customer List
- Supplier List
- Nominal List
- Product List
- Invoice Summary
- Project List
- Audit Trail (Brief / Summary)
- Day Book Reports

Date: 15/11/2022 Stationery & Computer Mart UK
Time: 11:02:55 Customer List

Customer From:

Customer To: ZZZZZZZZ

Show Active/Inactive: Active and Inactive(\*)

| A/C     | Name                            | Contact Name        | Telephone         | Email                      |
|---------|---------------------------------|---------------------|-------------------|----------------------------|
| A1D001  | A1 Design Services              | Ian Cairns          | 01742 876 234     | newbusinessadvice@sage.com |
| ABS001  | ABS Garages Ltd                 | Mike Hall           | 0191 254 5909     | newbusinessadvice@sage.com |
| BBS001  | Bobs Building Supplies          | Susan Livingstone   | 01983 567 123     | newbusinessadvice@sage.com |
| BRI001  | Fred Briant                     | Fred Briant         | 01908 78787878    | newbusinessadvice@sage.com |
| BRO001  | Bronson Inc                     | Paul Guy            | 001 214 248 8924  | newbusinessadvice@sage.com |
| BUS001  | Business Exhibitions            | Stephen Kiszow      | 017684 30707      | newbusinessadvice@sage.com |
| CASH001 | Cash and Credit Card Sales      |                     |                   | newbusinessadvice@sage.com |
| CGS001  | County Golf Supplies            | Keith Office        | 0191 385 6432     | newbusinessadvice@sage.com |
| COM001  | Compton Packaging               | Sean Morris         | 0191 121 9876     | newbusinessadvice@sage.com |
| DST001  | Johnson Design & Build Partners | Peter Quigley       | 0191 234 567      | newbusinessadvice@sage.com |
| FGL001  | F G Landscape & Design          | David Bradford      | 01603 354564      | newbusinessadvice@sage.com |
| GRA001  | Graham Electonics               | Clint Peddie        | 0141 373 2828     | newbusinessadvice@sage.com |
| HAU001  | Hausser GMBH                    | Alistair Leadbetter | 00 49 531 3443334 | newbusinessadvice@sage.com |
| JSS001  | John Smith Studios              | John Smith          | 01327 617 542     | newbusinessadvice@sage.com |
| KIN001  | Kinghorn & French               | John Bell           | 0191 676 5656     | newbusinessadvice@sage.com |
| MAC001  | Macolm Hall Associates          | Siobhan Winter      | 01244 343433      | newbusinessadvice@sage.com |
| MIB001  | Mikes Insurance Services        | Mike Bradford       | 01754 234 895     | newbusinessadvice@sage.com |
| MIL001  | Mile Road Health Centre         | Tracy Smithson      | 01981 674 234     | newbusinessadvice@sage.com |
| MOR001  | Morley Solicitors               | John Bampton        | 01789 656 556     | newbusinessadvice@sage.com |
| PAT001  | Patterson & Graham Garages      | Simon Billington    | 0987 678 234      | newbusinessadvice@sage.com |
| PIC001  | Picture Frame Ltd               | Ahmed Roumani       | 01249 265 9874    | newbusinessadvice@sage.com |
| ROB001  | Robertson Joinery               | Stephen Baker       | 0181 789 2323     | newbusinessadvice@sage.com |
| SDE001  | S D Enterprises                 | Jane Scott          | 0191 937 9836     | newbusinessadvice@sage.com |
| SHO001  | The Show Lodge                  | Lesley Walton       | 0121 383 0345     | newbusinessadvice@sage.com |
| STE001  | Stevenson & Smith               | Jonathon Sayers     | 01244 453 232     | newbusinessadvice@sage.com |
| STE002  | Steven Stephenson               | Steven Young        | 0151 977 8876     | newbusinessadvice@sage.com |
| STU001  | Edward Stuart                   | Edward Stuart       | 0191 839 3940     | newbusinessadvice@sage.com |
| SWA001  | Swan Leisure Centre             | John Blair          | 0191 567 2345     | newbusinessadvice@sage.com |
| VID001  | The Video Rental Company        | June Whitehouse     | 0678 234 5678     | newbusinessadvice@sage.com |
| YOU001  | Peter Young                     | Peter Young         | 08976 656 878     | newbusinessadvice@sage.com |

End of Report

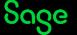

Page: 1

## Report Structure - Non-Grouped Report

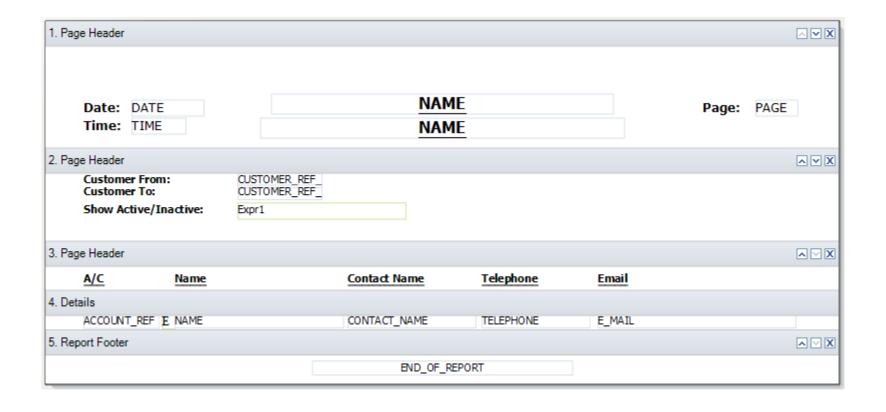

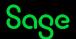

## Report Explorer - Non-Grouped Report

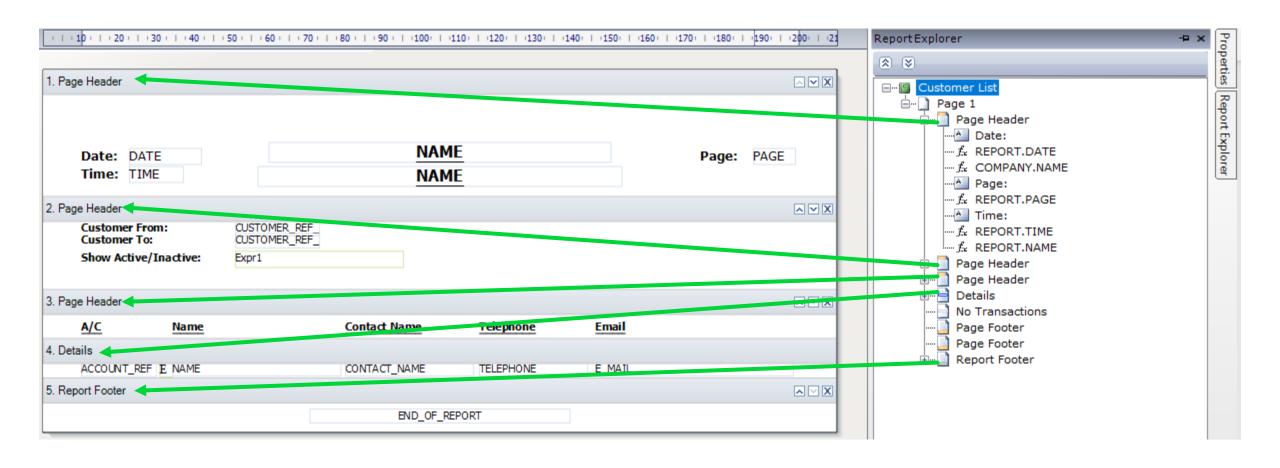

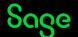

## **Grouped Reports**

#### **Examples**

- Activity Reports (Customer / Supplier / Nominal / Product / Project)
- Aged Debtors / Creditors
- Invoices Due / Overdue (Customer / Supplier)
- Product Profit by Customer
- Invoice Profit Report
- Sales by Analysis Code

Date: 16/11/2022 Stationery & Computer Mart UK Page: 1 Time: 10:17:36 Supplier Invoices Overdue Date From: 01/01/1980 Supplier From: 16/11/2022 Supplier To: 7777777 Date To: Transaction From: Exc Later Payments: No Transaction To: 99,999,999 A/C: CON001 Name: Concept Stationery Supplies Contact: Mark Ramsav 0191 643 4343 Type Date Due Date Ref Details Amount Paid Outstanding No 730 30/03/2021 14/05/2022 17 Ball Point Pen - Blue 0.00 25.29 25.29 825 30/03/2021 14/05/2022 18 A4 Ledger Book - 5 553.12 553.12 923 30/04/2021 14/06/2022 25 Ball Point Pen - Black 89.30 0.00 89.30 1128 Rubber Bands - Selection 976.68 976.68 27/04/2021 11/06/2022 33 Total: 1,644.39 0191 415 3434 A/C: Name: McNally Computer Supplies Contact: Stuart Lynn Tel: No Type Date Due Date Ref Details Amount Paid Outstanding 613 29/03/2021 28/04/2022 125 Goods 605.13 605.13 2,254.64 2,254.64 724 30/03/2021 29/04/2022 15 DIMM 64mb 100Mhz 0.00 830 30/03/2021 29/04/2022 19 DIMM 32mb 100Mhz 6,131.74 0.00 6,131.74 892 30/04/2021 30/05/2022 21 MTH1000 Motherboard 737.49 0.00 737.49 894 10/04/2021 10/05/2022 21 MTH3000 Motherboard 526.78 526.78 926 30/04/2021 30/05/2022 26 DIMM 128mb 100Mhz 1,812.12 0.00 1,812.12 30/04/2021 30/05/2022 31 10gb Hard Drive 3,476.76 0.00 3,476.76 943 1139 27/04/2021 27/05/2022 34 MTH1000 Motherboard 7,922.80 0.00 7,922.80 1176 28/04/2021 28/05/2022 Pur Router & Cabling 78.73 0.00 78.73 1177 29/04/2021 29/05/2022 Pur Router & Cabling 1,162.08 1,162.08 25.85 12/05/2021 11/06/2022 Pur Router & Cabling 25.85 Total: 24,734.12 Tel: A/C: NEW001 Name: Newtown Builders Ltd Contact: John Sinclair 0181 245 4534 No Due Date Ref Details Amount Paid Outstanding 28/02/2021 13/04/2022 BADDBT Bad Debt Write Off 0.01 Total: 0.01

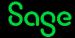

## Report Explorer — Grouped Report

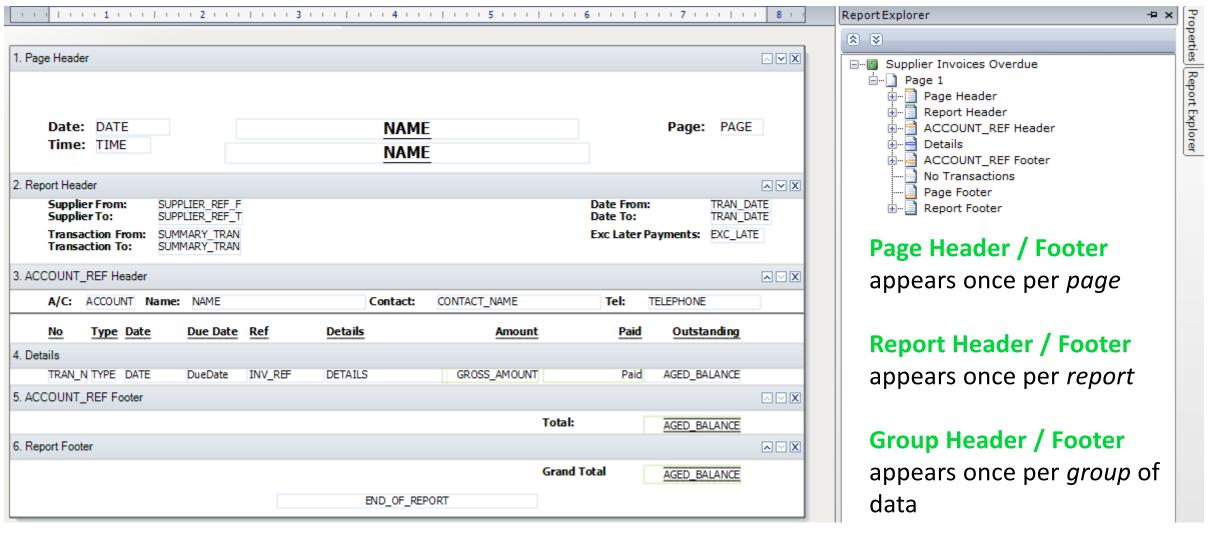

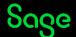

#### **Summary - Report Structures**

All reports will have a **Header**, a section containing the **Report Data**, and a **Footer**.

The content in **Page** Header and Footer sections will appear *once per page*; the content of **Report** Header and Footer sections will appear *once per report*, either first page / last page.

To identify if a report is **grouped**: -

- **Edit** the report from either reports list or report preview
- Check the **sections** on the report design banners named and numbered
- Open the Report Explorer to see any sections hidden from the report design
- Any Header / Footer sections on a report other than Page / Report belong to a group, i.e.
   ACCOUNT\_REF Header / ACCOUNT\_REF Footer

## Sorts

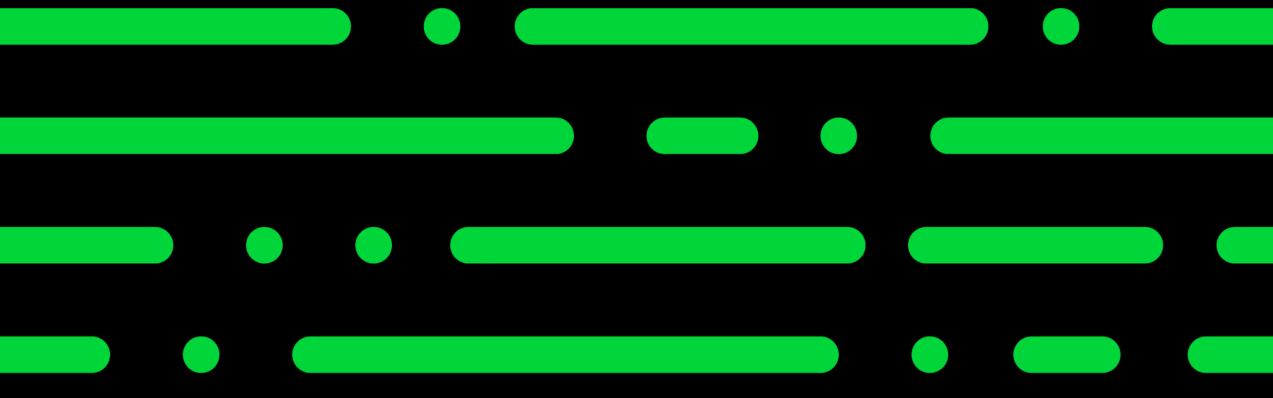

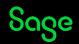

## Creating a copy of a report

To change the **name** of the report: -

 Report > Report Properties > change Report Name > OK

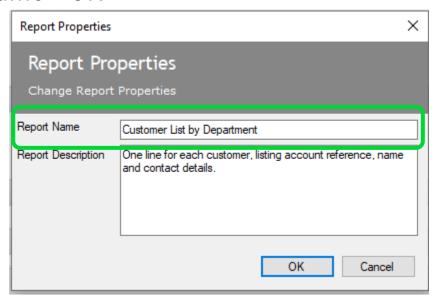

To change the **filename** of the report: -

 File > Save As > either change filename or leave as "Copy of..." > Save

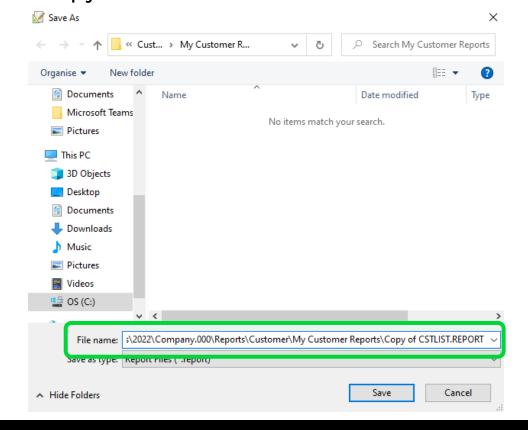

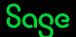

#### **Favourites**

Click the star to the left of any report....

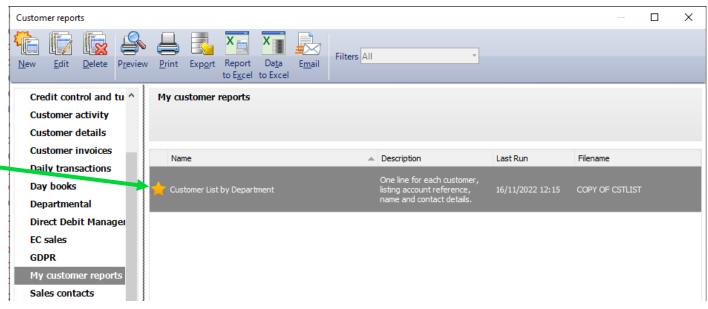

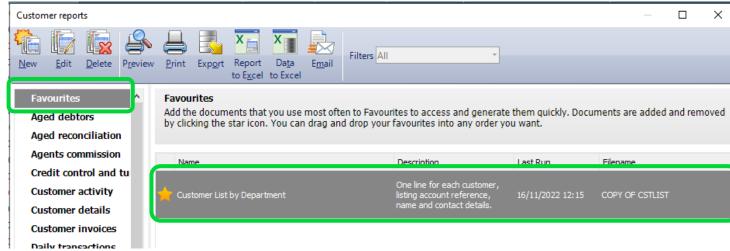

....to show it as a Favourite, for easy access

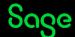

## Adding a text box

Add Text > click once to add box > start typing > click away when done

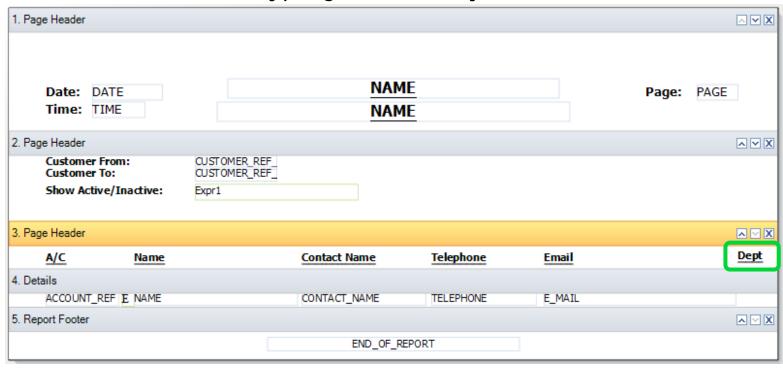

Set the style for the new text box to the same as the other headings in section

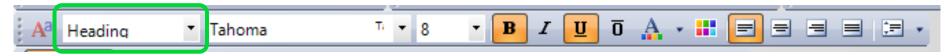

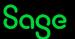

## Adding a data field (aka variable)

#### **Tables and Variables Help Centre article**

Add Data Field > click once to add field > expand table > select data field > OK

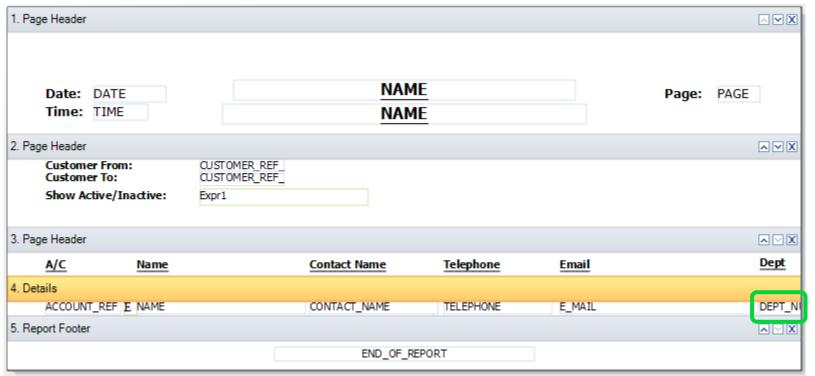

Set the style for the new data field to the same as the other data fields in section

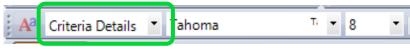

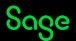

## **Adding Sorts**

#### Add a Sort Help Centre article

Report > Sorts > Add > select table > select variable > set sort order (ascending/descending) > OK > OK

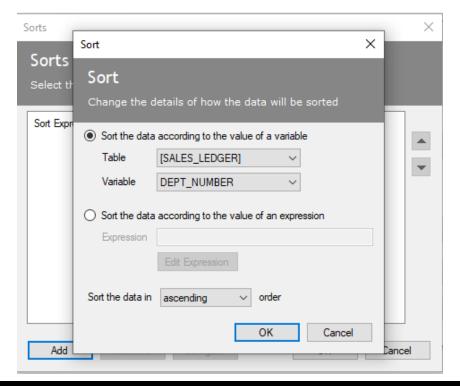

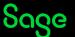

## **Summary - Sorts**

- Non-grouped reports can have their sort order changed easily via Report > Sorts
- Data can be sorted in either ascending or descending order
- You can add multiple sorts to a report as long as they make sense, i.e.

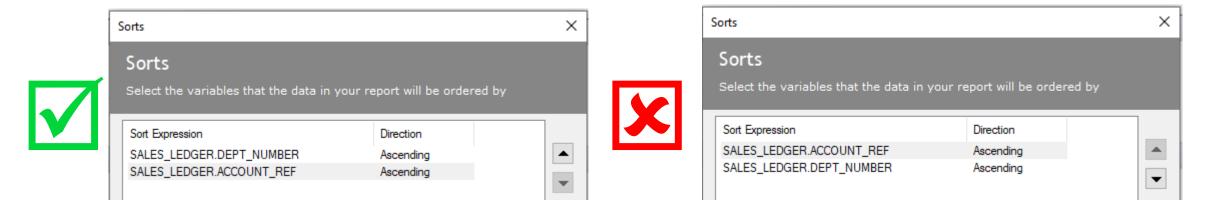

Once you have sorted on a unique field - stop adding sorts

# Groups

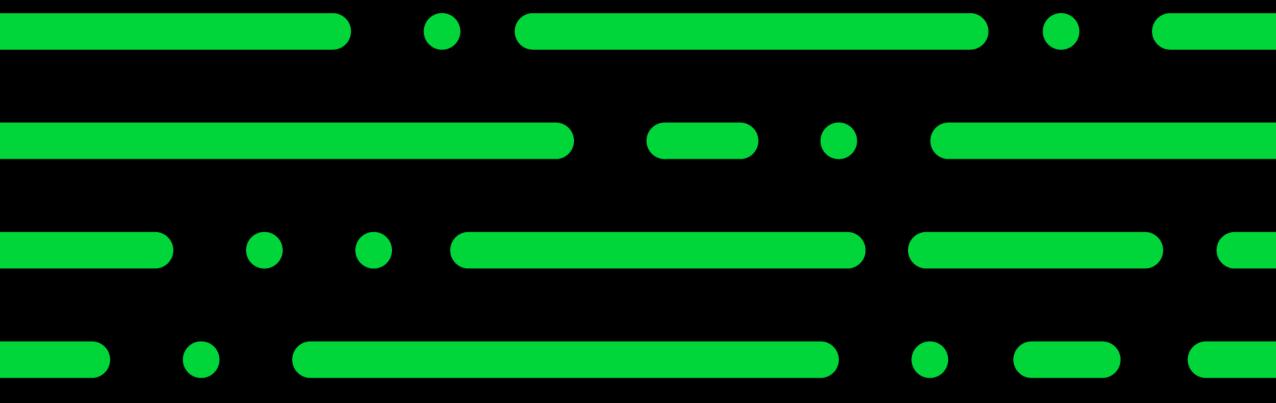

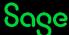

#### Groups

#### What is a Group?

Divides report data into groups sharing something in common: -

- List of Customers grouped by Department
- List of Transactions grouped by Supplier
- List of Products by Stock Location

#### **Benefits**

- Provides structure to a report
- Report data automatically sorted on the grouped data field
- Multiple Groups
- Sub-totals
- Page Breaks
- And more!

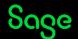

# **Adding Groups**

#### Add a Group Help Centre article

Sections > Add Section > Group Header and Footer > add table and variable in window > OK

Two new sections appear in the report design: -

#### **BEFORE GROUP (5 sections)**

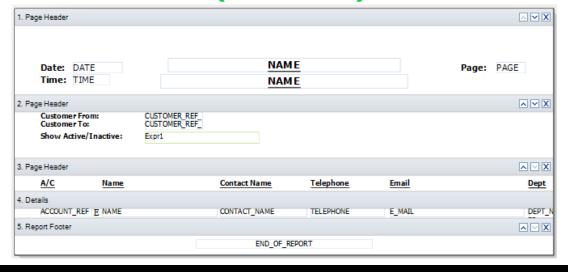

#### **AFTER GROUP (7 sections)**

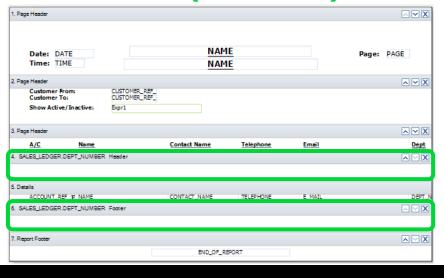

New group header and group footer sections

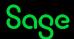

## Report Design - Group Added

#### **BEFORE AMENDMENTS**

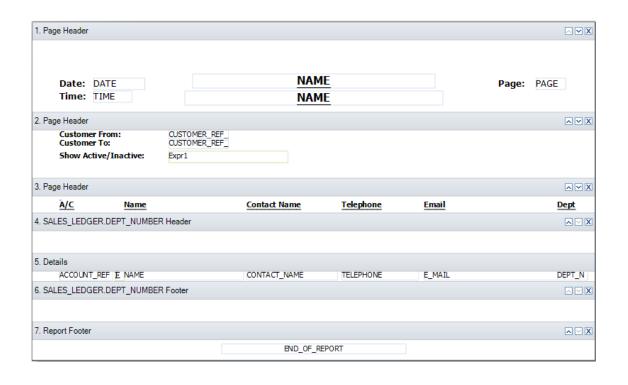

#### **AFTER AMENDMENTS**

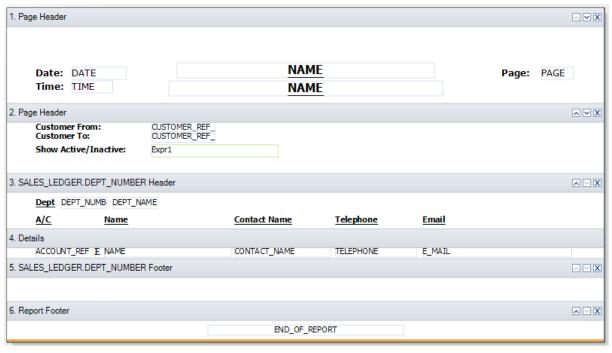

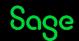

#### Report Preview - Group Added

#### **BEFORE AMENDMENTS**

| Date: 18/11/2022<br>Time: 13:49:02 |                                                     | tationery & Computer Mart UK Customer List by Department |                                       | Page: 1                                                  |           |
|------------------------------------|-----------------------------------------------------|----------------------------------------------------------|---------------------------------------|----------------------------------------------------------|-----------|
| Customer Fro                       |                                                     |                                                          |                                       |                                                          |           |
| Show Active/                       | Inactive: Active and Inactive(*                     | )                                                        |                                       |                                                          |           |
| <u>A/C</u>                         | <u>Name</u>                                         | Contact Name                                             | Telephone                             | <u>Email</u>                                             | <u>De</u> |
| A1D001                             | A1 Design Services                                  | Ian Caims                                                | 01742 876 234                         | newbusinessadvice@sage.com                               | 0         |
| DST001                             | Johnson Design & Build Partners                     | Peter Quigley                                            | 0191 234 567                          | newbusinessadvice@sage.com                               | ō         |
| BBS001                             | Bobs Building Supplies                              | Susan Livingstone                                        | 01983 567 123                         | newbusinessadvice@sage.com                               | 0         |
| CGS001                             | County Golf Supplies                                | Keith Office                                             | 0191 385 6432                         | newbusinessadvice@sage.com                               | 0         |
| VID001                             | The Video Rental Company                            | June Whitehouse                                          | 0678 234 5678                         | newbusinessadvice@sage.com                               | 0         |
| PAT001                             | Patterson & Graham Garages                          | Simon Billington                                         | 0987 678 234                          | newbusinessadvice@sage.com                               | 0         |
| MIB001                             | Mikes Insurance Services<br>Mile Road Health Centre | Mike Bradford                                            | 01754 234 895                         | newbusinessadvice@sage.com                               | 0         |
| MIL001<br>055001                   | Mile Road Health Centre<br>John Smith Studios       | Tracy Smithson<br>John Smith                             | 01981 674 234<br>01327 617 542        | newbusinessadvice@sage.com<br>newbusinessadvice@sage.com | 0         |
| 5WA001                             | Swan Leisure Centre                                 | John Smith<br>John Blair                                 | 01327 617 542                         | newbusinessadvice@sage.com<br>newbusinessadvice@sage.com | 0         |
|                                    |                                                     |                                                          |                                       |                                                          |           |
| CASH001                            | Cash and Credit Card Sales                          |                                                          |                                       | newbusinessadvice@sage.com                               | 1         |
| GRA001                             | Graham Electonics                                   | Clint Peddie                                             | 0141 373 2828                         | newbusinessadvice@sage.com                               | 1         |
| BUS001                             | Business Exhibitions                                | Stephen Kiszow                                           | 017684 30707                          | newbusinessadvice@sage.com                               | 1         |
| BRIO01                             | Fred Briant                                         | Fred Briant                                              | 01908 78787878                        | newbusinessadvice@sage.com                               | 1         |
| COM001                             | Compton Packaging                                   | Sean Morris                                              | 0191 121 9876                         | newbusinessadvice@sage.com                               | 1         |
| MACOO1<br>ABSOO1                   | Macolm Hall Associates<br>ABS Garages Ltd           | Siobhan Winter<br>Mike Hall                              | 01244 343433<br>0191 254 5909         | newbusinessadvice@sage.com<br>newbusinessadvice@sage.com | 1         |
| AB5001<br>FGL001                   | F G Landscape & Design                              | Mike Hall<br>David Bradford                              | 0191 254 5909                         | newbusinessadvice@sage.com<br>newbusinessadvice@sage.com | 1         |
| MOR001                             | Morley Solicitors                                   | John Bampton                                             | 01789 656 556                         | newbusinessadvice@sage.com<br>newbusinessadvice@sage.com | 1         |
| KIND01                             | Kinghorn & French                                   | John Bell                                                | 0191 676 5656                         | newbusinessadvice@sage.com                               | 1         |
| PIC001                             | Picture Frame Ltd                                   | Ahmed Roumani                                            | 01249 265 9874                        | newbusinessadvice@sage.com                               | 1         |
| ROB001                             | Robertson Joinery                                   | Stephen Baker                                            | 0181 789 2323                         | newbusinessadvice@sage.com                               | 1         |
| SDE001                             | S D Enterprises                                     | Jane Scott                                               | 0191 937 9836                         | newbusinessadvice@sage.com                               | 1         |
| SHO001                             | The Show Lodge                                      | Lesley Walton                                            | 0121 383 0345                         | newbusinessadvice@sage.com                               | 1         |
| STE001                             | Stevenson & Smith                                   | Jonathon Sayers                                          | 01244 453 232                         | newbusinessadvice@sage.com                               | 1         |
| STE002                             | Steven Stephenson                                   | Steven Young                                             | 0151 977 8876                         | newbusinessadvice@sage.com                               | 1         |
| STU001<br>YOU001                   | Edward Stuart                                       | Edward Stuart<br>Peter Young                             | 0191 839 3940<br>08976 656 878        | newbusinessadvice@sage.com<br>newbusinessadvice@sage.com | 1         |
| 100001                             | Peter Young                                         | recer roung                                              | U83/6 656 8/8                         | newousinessadvice@sage.com                               | 1         |
| BRO001                             | Bronson Inc<br>Hausser GMBH                         | Paul Guy<br>Alistair Leadbetter                          | 001 214 248 8924<br>00 49 531 3443334 | newbusinessadvice@sage.com<br>newbusinessadvice@sage.com | 6         |
|                                    |                                                     |                                                          |                                       |                                                          |           |

#### **AFTER AMENDMENTS**

Stationery & Computer Mart UK Date: 18/11/2022 Page: 1 Time: 13:52:50 Customer List by Department Customer From: 7777777 Customer To: Show Active/Inactive: Active and Inactive(\*) Default Dept 0 A/C Telephone Contact Name Email A1D001 A1 Design Services newbusinessadvice@sage.com Ian Caims 01742 876 234 Johnson Design & Build Partners newbusinessadvice@sage.com DST001 Peter Quigley 0191 234 567 BBS001 Bobs Building Supplies Susan Livingstone 01983 567 123 newbusinessadvice@sage.com CGS001 County Golf Supplies Keith Office 0191 385 6432 newbusinessadvice@sage.com VID001 The Video Rental Company June Whitehouse 0678 234 5678 newbusinessadvice@sage.com PAT001 Patterson & Graham Garages Simon Billington 0987 678 234 newbusinessadvice@sage.com MTR001 Mikes Insurance Services Mike Bradford 01754 234 895 newbusinessadvice@sage.com MIL001 Mile Road Health Centre Tracy Smithson 01981 674 234 newbusinessadvice@sage.com John Smith Studios John Smith 01327 617 542 newbusinessadvice@sage.com JSS001 newbusinessadvice@sage.com SWA001 Swan Leisure Centre John Blair 0191 567 2345 Dept 1 Contact Name Telephone CASH001 Cash and Credit Card Sales newbusinessadvice@sage.com GRA001 Graham Electonics Clint Peddie 0141 373 2828 newbusinessadvice@sage.com BUS001 Business Exhibitions Stephen Kiszow 017684 30707 newbusinessadvice@sage.com BRI001 Fred Briant Fred Briant 01908 78787878 newbusinessadvice@sage.com COM001 Compton Packaging Sean Morris 0191 121 9876 newbusinessadvice@sage.com MAC001 Macolm Hall Associates Siobhan Winter 01244 343433 newbusinessadvice@sage.com ABS001 ABS Garages Ltd Mike Hall 0191 254 5909 newbusinessadvice@sage.com FGL001 F G Landscape & Design David Bradford 01603 354564 newbusinessadvice@sage.com MOR001 Morley Solicitors John Bampton 01789 656 556 newbusinessadvice@sage.com KIN001 Kinghorn & French John Bell 0191 676 5656 newbusinessadvice@sage.com PIC001 Picture Frame Ltd Ahmed Roumani 01249 265 9874 newbusinessadvice@sage.com ROB001 Robertson Joinery Stephen Baker 0181 789 2323 newbusinessadvice@sage.com SDE001 S D Enterprises Jane Scott 0191 937 9836 newbusinessadvice@sage.com Lesley Walton 0121 383 0345 SHO001 The Show Lodge newbusinessadvice@sage.com STE001 Stevenson & Smith Jonathon Sayers 01244 453 232 newbusinessadvice@sage.com STE002 Steven Stephenson Steven Young 0151 977 8876 newbusinessadvice@sage.com STU001 Edward Stuart Edward Stuart 0191 839 3940 newbusinessadvice@sage.com YOU001 Peter Young Peter Young 08976 656 878 newbusinessadvice@sage.com Dept 6 Installations Contact Name Telephone BRO001 Bronson Inc Paul Guy 001 214 248 8924 newbusinessadvice@sage.com Hausser GMBH HAU001 Alistair Leadbetter 00 49 531 3443334 newbusinessadvice@sage.com

End of Report

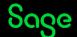

## Recap

- Check report sections to see if already grouped
- Adding objects what, where and how it looks
- Non-grouped reports are easily sorted
- Do you need to add a group, or will a sort do?
- Grouped reports automatically sort on grouped data, but will **not** appear as a sort in the Sorts window
- Additional sorts can be added to sort data within group

**Further Support** 

**Tables and Variables** 

**Reporting Support Hub** 

Sage Report Design Service

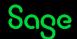